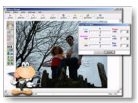

Grâce à "Album Burger Photograph", vous pouvez classer vos photos de vacances, de famille ou d'anniversaires de naissance de vos tout petits dans des albums différents et insérer autant de pages et de photos que vous le désirez dans chacun des albums que vous aurez créés.

## **Album Burger Photograph**

> " http://www.albumburger.com/fr/index.asp "

## **Album Burger Photograph**

> " [http://www.albumburger.com/fr/download](http://www.albumburger.com/fr/index.asp).asp "

 > Facile d'utilisation pour les débutants, ce logiciel gratuit est doté de plusieurs fonctions qui sati[sferont également les utilisateurs avertis.](http://www.albumburger.com/fr/download.asp) 

La fonction d'identification des photos, des pages et des albums vous permet de vous y retrouver plus facilement. Cependant, s'il vous arrive de ne plus vous souvenir dans quel album vous avez classé une de vos photos, pas de panique, car vous n'avez qu'à utiliser le moteur de recherche par mots clés.

Vous aimeriez envoyer une photo ou une page d'album par courrier électronique? Nul besoin d'utiliser votre logiciel de courriel puisque l'outil "envoi d'une image ou d'une page" possède son propre système d'envoi de courrier électronique.

Parmi les outils que possède ce logiciel, on ne peut passer sous silence l'éditeur d'images, outil indispensable grâce auquel vous pouvez corriger les défauts, améliorer et modifier les couleurs, la teinte, le contraste, la luminosité... Bref, donner une présentation professionnelle à vos photos sans l'aide d'un logiciel d'édition d'image externe. Nous ne pouvons énumérer toutes les fonctions disponibles, découvrez les sur le site et, en cas de difficulté avec ce logiciel, accédez à la FAQ ou écrivez à la section "SUPPORT".

Attention, pour obtenir une version gratuite de Album Burger Photograph, compléter les informations demandées à la deuxième adresse URL notée ci-dessus.